## IV SIMPOSIO NACIONAL SOBRE ENSEÑANZA DE LA GEOLOGIA

## VITORIA-GASTEIZ, Septiembre 1.986

## APROVECHAMIENTO DE ALGUNAS POSIBILIDADES GRAFICAS. DINAMICAS Y DOCUMENTALES DE LOS ORDENADORES PERSONALES EN LA DIDACTICA DE LA GEOLOGIA

por

# J. Garcia Guinea (\*) E. Gutierrez Blanco  $(**)$

#### **RESUMEN**

Las posibilidades que ofrecen los ordenadores personales en el campo de la docencia de la geología son inmensas, aunque en la actualidad está muy poco desarrollado el campo del "soft" geológico.

Se discuten y analizan dos experiencias de los autores en elaboración de programas de juegos geológicos y de simulaciones geo lógicas.

La clasificación pedagógica de los programas es perfecta-mente aplicable a la geología.

(\*) DPTO, DE GEOLOGIA, FAC, CIENCIAS - UNIV, AUTONOMA, MADRID (\*\*) NUSEO NACIONAL DE CIENCIAS NATURALES CSIC. MADRID

## ABSTRACT

Personal computers offer huge possibilities in the geology teaching field. However, geological sofware is still undeveloped at the moment.

Two experiences on geological games and simulations are -discussed and analized in this work.

Pedagogical classification of the programmes is perfectly appropiate for geology.

#### **INTRODUCCION**

La enseñanza asistida por ordenador (EAO) se puede definir como la división de la información en trozos pequeños. La EAO puede llegar a ser, no sólo una poderosa ayuda docente, sino hasta un sistema completo de enseñanza. La EAO estimula a los estudiantes de una forma estructurada, de tal forma que trabajan individual y activamente y a su propio ritmo.

Los que hemos pasado por las aulas de las facultades de -geológicas hemos padecido la atenta observación de infinitos dibu-jos y esquemas realizados a mano y con prisa en una pizarra, y la necesidad de entender complicados dinamismos terrestres, con la dificultad adicional de baber ocurrido en unas unicades de tiempo no humanas y en unas dimensiones extremadamente heterogéneas.

De acuerdo con Hudson (1984) los escritores de EAO -en --nuestro caso para obtener buenos resultados, geologos, con conoci-mientos de pedagogía, o con facilidad de estructuración educativa, y capaces de realizar programas informáticos- deben desarrollar dos habilidades:

- La habilidad de descomponer grandes trozos de informa--ción en otros más pequeños que requieran una menor cantidad de pa-sos conceptuales.

- La capacidad para reconstruir los trozos en una forma in teresante, imaginativa y relevante, por medio de figuras bien escri tas y bien presentadas sobre el monitor.

Las posibilidades gráficas, dináminas y documentales de -los computadores profesionales se están utilizando cada vez más pa-

## IV Simposio Nacional sobre enseñanza de la Geología

ra infinidad de labores geológicas, como geofísica, bases de datos mineros, diseño de modelos de yacimientos, cartografía geológica. cálculos petrológicos y geoguimicos, etc...

Considerando que el "Hardware microinformático" cada día es más económico y que se están dotando bastantes aulas informáticas en los centros de enseñanza, los profesores de geología pier-den progresivamente argumentos para seguir resistiéndose al aprove chamiento de estas enormes posibilidades gráficas, documentales y dinámicas de los ordenadores personales.

Es cierto que en la actualidad se dispone de muy poco --"Software microinformático geológico" y que además aún no ha entra do ni en el M.E.C. ni en las grandes empresas de material didáctico o documental.

Existen algunas citas textuales de autores angloamerica-nos que convendría tener muy en cuenta, por ejemplo Stonier (1983) decía:

"Una combinación de computadores en el hogar, máquinas ba ratas de vídeo y un buen Sftware educativo, permitirán a los niños trabajar en su casa en un futuro cercano.... Las escuelas segui-rán existiendo como instituciones, pero su papel se alterará pro-fundamente. Se transformarán en lugares para desarrollar las habi lidades sociales y físicas más que las intelectuales".

Y J. Martin (1981):

"Con un tema apropiado y una cuidadosa programación, la enseñanza basada en el computador puede tener significativas venta jas sobre la enseñanza convencional en la clase".

Evidentemente, estas afirmaciones podrán materializarse en nuestro país, siempre y cuando el número de profesores de Geolo gía, reconvertidos a escritores de EAO, vaya aumentando.

Por el tipismo de la configuración geológica de España, acertadamente los temarios se van regionalizando, los vascos enseñan más calizas y series flysch, los gallegos más granitos y gneis ses, los zaragozanos más sales miocenas, etc...

La realidad de que una salida geológica al campo equivale a numerosas clases de EAO o convencionales, resulta evidente y apo

328

ya este fenómeno de regionalización. Por todo ello, la solución de consequir programas geológicos de EAO angloamericanos y adaptarlos. resulta válida para temas generales y para niños pequeños pero es poco seria y muy costosa al superar ese nivêl.

## ENSAYO DE CLASIFICACION DE PROGRAMAS DE E.A.O. EN GEOLOGIA

Asimilando las ideas pedagogico-informáticas de Hudson ---(1984), podemos proponer la siguiente clasificación:

- Test Multiselección - Utiles para revisión, exámenes. prácticas, etc. Se trataría simplemente de plantear tests cerrados con varias respuestas posibles. Por ejemplo, desde BASIC, con "IN-PUTS" se puede dar entrada a las respuestas del alumno, con "IF ---THEN GOTO" clasificarlas y por último, evaluarlas mediante contadores de variables

- Juegos educativos - Se trata de programas que quardan similitudes con los clásicos juegos de acción. Por su naturaleza, normalmente resulta muy difícil que produzcan elevados/efectos do-centes, pero son interesantes como agradables intermedios entre cla ses de aprendizaje formal.

Incluimos un ejemplo para correlación de columnas estratigráficas.

## Correlaciones estraticráficas. Estructura del programa

10-200 Realiza el diseño artístico de la máscara de presentación. mediante cadenas sucesivas de rótulos "correlaciones estratigráficas" con 40 a\$=" correlaciones estratigráficas; 50 FOR -n=1 to 29; 60 ? LEFT\$ (a\$, n): NEXT. Incluyendo también una prequnta con respuesta de si ó no para comenzar, con la función "INKEY\$" para detección de techado.

210-330 Después de un temporizador "WHILE TIME: WEND" se accede al menú principal formado por:

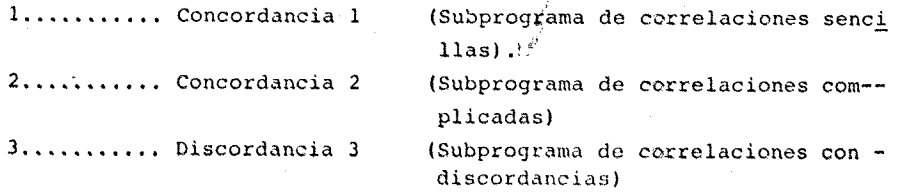

IV Simposio Nacional sobre enseñanza de la Geología

4............. Levenda

(Pantallazo con la levenda)

Cuando el alumno elige la opción correspondiente, mediante subrutinas aparece automaticamente cada programa.

340-440 Subrutina de la Concordancia 1, dibuio de las co lumnas en colores mediante MOVE, DRAW y FILL.

450-860 Desarrollo y uso del subprograma Concordancia 1. utilizando a su vez en subrutina el sencillo programa JAMES (1985) de dibujo de rectas (list. 1).

870-1030 Subrutina de la concordancia 2, dibujo de las co lumnas y coloreado mediante FILL. Asimismo llamada a la subrutina 450 de dibujo de rectas para establecer las correlaciones.

1030-2050 Análogamente se procede con el subprograma de -discordancia, procediendo en todos los casos necesarios a retornar mediante GOTO 210 al menú principal.

- Simulaciones - En las simulaciones se pueden utilizar un enorme número de variables, sonoras, dinámicas, de color, etc.., aprovechando la poderosa capacidad de cálculo de los microordenadores. En esencia se trata de reproducir gráfica y sonoramente, procesos geológicos, trabajos de cálculos en Geología, etc.

Hay que considerar que también se pueden programar estos procesos en tiempo acelerado, de forma que se vea actuar una falla, o formarse un plieque a la velocidad que consideremos mejor para el aprendizaje del alumno. También incluimos un fragmento de un pro-grama que puede rodar independientemente, y que representa las operaciones de cálculo para la certificación de un diamante en base a uno de sus cuatro factores: la perfección de la talla brillante. -- $(List, 2)$ .

Simulación gráfica y sonera de los procesos de cálculo de la talla brillante

Estructura del programa:

450 MODE 1 460 DIM x (1000), v (1000) 470 xant=320; vant=200 480  $x = 320$ ;  $y = 200$ 490  $a = 1$ 

500 PRINT CHR\$  $(23)$ ; CHR\$  $(1)$ 510  $s = 0$  $520$ GOSUB 550  $530$ GOSUB 590 540 END 550 PLOT  $x$ ,  $y$ , q 560 IF  $s = 0$  THEN RETURN 570 DRAW xant, yant RETURN 580 WHILE  $rS \Leftrightarrow "e"$ 590 GOSUB 550 600  $610$  r\$ = LOWERS (INKEYS) 620 IF  $rS = "a" THEN y = y + 2$ 630 IF  $rs = "z"$  THEN  $y = y^2 - 2$ 640 IF  $rs = ","$  THEN  $x = x - 4$ IF  $rs = " " THEN x = X + 4$ 650 660 IF  $rs = " " THEN GOSUB 730 : s = q$ IF  $rs = "1"$  THEN IF  $x = 0$  THEN  $s = q$  ELSE  $s = 0$ 1670. 680 IF  $r$ \$ = "b" THEN GOSUB 810 690 IF  $r$ \$ = "c" THEN  $q = 1 + (q + 1)$  MOD 3 700 GOSUB 550 710 WEND 720 RETURN 730 PRINT CHR\$ (23); CHR\$ (0) 740 GOSUB 550 750 PRINT CHRS (23); CHRS (1). 760 con = con + 1 770 x (con) = x; yant = y 780 IF  $s>0$  THEN 1  $(\text{con}) = q$ 790  $xant = x: yant=y$  $8<sub>CO</sub>$ RETURN 810  $x = x (con): y = y (con)$  $820$  con = con-1 830 xant = x (con): yant = y (con) 840 IF  $s>0$  THEN  $q = s$ 850 GOSUB 550 860 RETURN

Figura 1.- Programa de dibujo de rectas James (1985)

IV Simposio Nacioral sobre enseñanza de la Geología

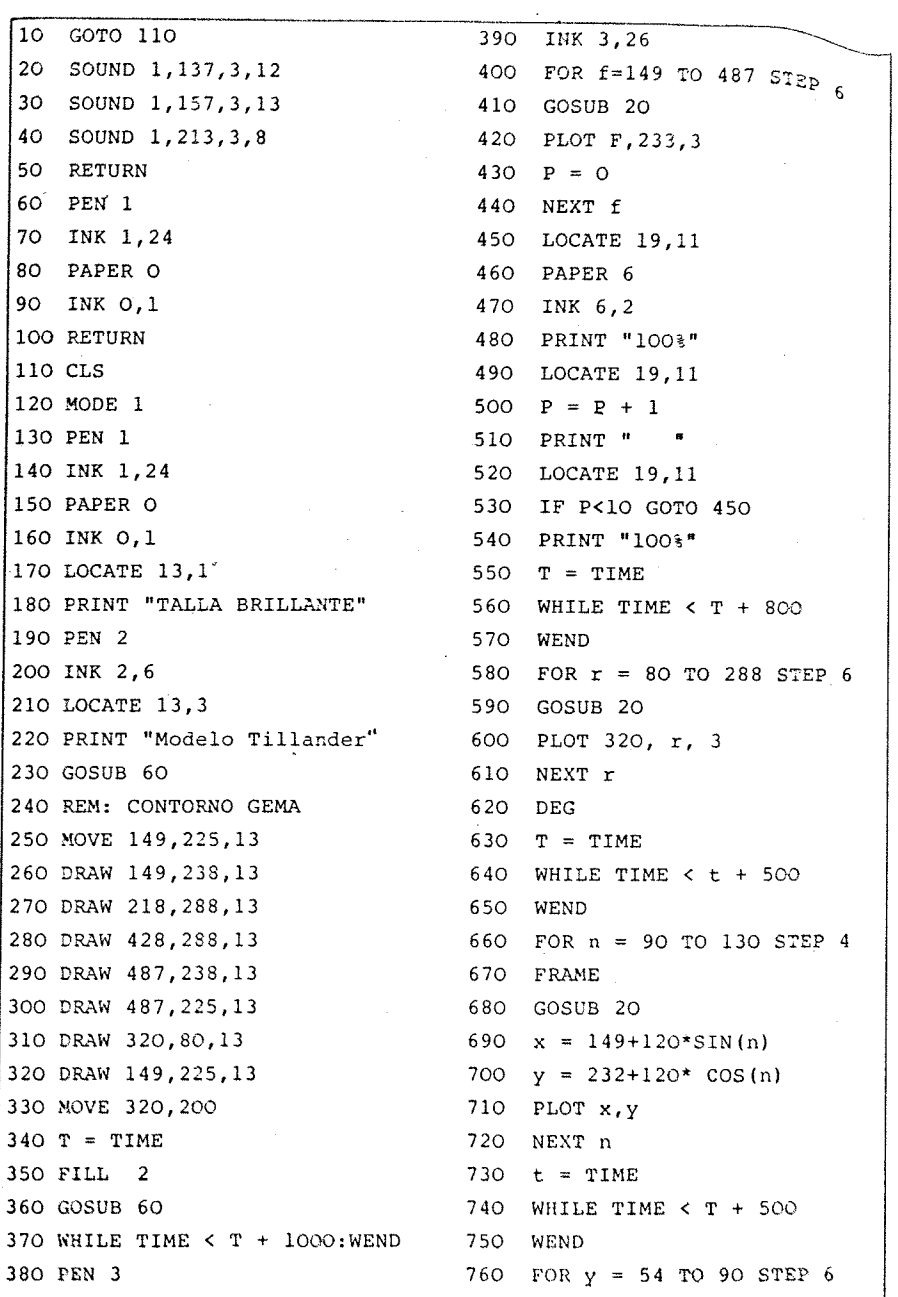

332

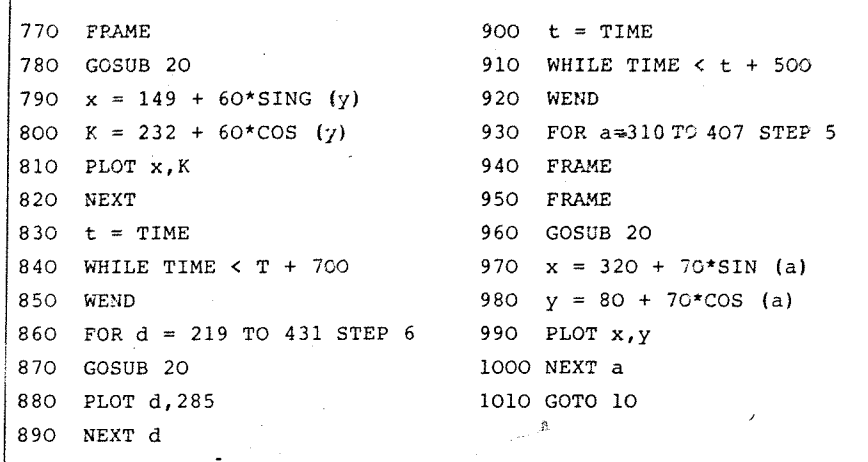

Figura 2.- Programa de simulación de cálculo de la talla brillante

10-40 Definición de pantalla, variables a cero, número y color de plumas, número y color de fondos y color de borde.

50-170 GOTO saltando las subrutinas de cambio de tintas. plumas. fondos y sonidos.

180-260 Punteado aleatorio decorativo de pantalla acompaña do de sonido con aumento progresivo del periodo de tono.

270-350 Rotulado de caratula acompañado de sonido con cambio de colores mediante surutinas y temporizador WHILE TIME: WEND DE 20 segundos.

360-480 Subrutinas.

490-590 Rotulado del título del dibujo con PRINTS y LOCA--TES cambiando los colores con subrutinas.

610-740 Dibujo del contorno del brillante con MOVES v ---DRAWS finalizando con FILL rojo y temporizador WHILE TIME.

750-1430 Dibujo de gruesas rectas de puntos mediante PLOT f, 233 con FOR-NEXT-STEP 6 junto con una subrutina de sonido de --tres periodos de tono simultáneos, lo que consigue un gran efecto de análisis de medidas punto a punto.

Analogamente dibuja arcos de circunferencia mediante:

IV Simposio Macional sobre enseñanza de la Geología

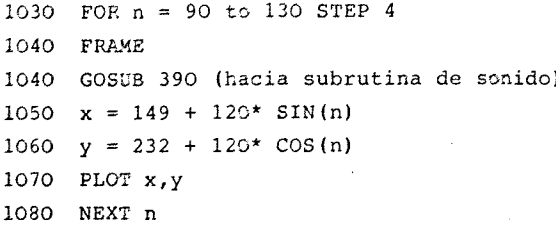

También se realiza punto a punto con el mismo efecto de - $c<sub>41</sub>$ culo.

1440-2580 Dibujo externo de flechas de medidas mediante MOVES. DRAWS con sus valores numéricos correctos mediante LOCATES Y PRINTS. repetición de un determinado número de veces de la opera--ción con contadores y subrutinas de cambios de color y fondo para conseguir otros efectos especiales, también simuladores de cálculo.

2590-3400 » Presentación del resultado de los cálculos y rotulado de las conclusiones de forma que expliquen con claridad -las medidas de la talla brillante.

Programas y computadores como accesorios en trabajos con otros aparatos.-

En geología, como en el resto de los sectores industria--les, continuamente se perfeccionan y mecanizan los sistemas de medi das y análisis de parámetros geológicos; progresivamente, los apara tos se controlan y dirigen mediante microordenadores.

Por ejemplo, desde el punto de vista práctico, en Mineralo gía han sido abolidos los antíguos ensayos a la llama, al carbôn, al tubo abierto y cerrado, a la perla de borax, etc..., siendo sustituidos por la difracción de los rayos X.

Por ello, en muchos centros docentes de geología, se enseña como práctica habitual, la interpretación de diagramas de difrac ción de ravos X. lo que no necesita nada más que unas cuantas fotografías y unas tablas para interpretar las líneas de difracción uti lizando la lev de Bragg.

Parte de estas prácticas también han perdido el sentido --Práctico al mecanizarse muchos de nuestros difractómetros. Estos -

334

aparatos de rayos X llevan un microprocesador que dirige el funcionamiento del aparato, como, ángulo de incidencia, velocidad de pa- pel, constante de recuperación de tiempo, etc ...., también llevan un sengundo microprocesador-impresora que ofrece un listado o inter pretación de los ángulos, espaciados e intensidad de las lineas de difracción y por último, unos pocos están dotados de una potente ba se de datos con las fichas ASIM y realizan labores de prospección y búsqueda.

Evidentemente, esta mecanización no es perjudicial, ya que nos permite dedicar más tiempo a tareas más delicadas y no mecaniza bIes, como el muestreo o interpretación de resultados. y por otra parte, también permiten hacer las clásicas interpretaciones de re- sultados. Y por otra parte también permiten hacer las clásícas interpretaciones de difractogramas con tablas, si el profesor lo considera pedagógico. De la misma forma que también se pueden identificar los minerales con las técnicas fisicoquímicas sencillas, sí se considera pedagógicamente provechoso.

# Programas E.A.O. ramificados y lineales.-

Se define un programa como lineal cuando aparece secuen--cialmente haciendo que el alumno forzosamente lo recorra entero. Un programa está ramificado, cuando el flujo de información se divide, es decir existen nudos o disyuntivas, donde el alumno debe elegir de acuerdo con su propio criterio. En este caso, quedan partes del programa que no se estudian. Sin embargo, facilitan que los mejo- res estudiantes realicen saltos conceptuales más grandes a medida que avanzan.

Algunos programas ramificados para la identificación de ro cas y minerales están comercializados, están construidos a base de informatizar claves dicotómicas sencillas. Por ejemplo, un ejéroi*cio* interesante *seria* mecanizar la clave dicotómica de Nineralogia Loustau Gómez de Membrillera (1946) prácticamente, a base de IM----PUTS, IN THEN GOTOS, LOCATES Y PRINTS.

#### CONCLUSIONES

Las posibilidades gráficas, dinámicas y documentales de -los microordenadores personales en la didáctica de la Geología son

336

IV Simposio Nacional sobre enseñanza de la Geología

enormes.

Los ejemplos de programas geológicos que se muestran son los suficientemente ilustrativos de lo que debe ser parte de nues- tro futuro docente en geología.

Hay que diferenciar bien los distintos tipos de programas gológicos, simuladores, juegos educativos, dicotómicos ó ramifica- dos, lineales, etc. ..., y aplicarlos en sus contextos docentes ade

#### BIBLIOGRAFIA

HUDSON, K. (1895). "Enseñanza asistida por ordenador". Ed. Diaz de Santos , 181 pp.

LOUSTAU GOMEZ DE MEMBRILLERA, J. (1946): "Tratado de geolo gía y mineralogia con clave dicotómica para la determinación de las especies minerales". Ed.,Univ. de Murcia. 1038 pp.

MARTIN, J. (1981). "Telematic society: A Cha11enge for Tomorrow". Prentice-Hall, Englewood Cliffs, New Jersey.

SPITAL; I., PERRY, R., POEL, W. and LAWSON, C. (1985): --"Amstrad CPC 6128" Ed. Amstrad Consumer Electronics Plc. Madrid.

STONIER. T. (1983) "The Wealth of Information". Thames Methuen, London.

/ WYNFORD, J. (1985). "Técnicas de programación de gráficos en el Amstrad". Ed. Indescomp. S.A. Madrid. 162 pp.